Министерство науки и высшего образования Российской Федерации Федеральное государственное бюджетное образовательное учреждение высшего образования «Владимирский государственный университет имени Александра Григорьевича и Николая Григорьевича Столетовых»  $(BJITY)$ 

Институт машиностроения и автомобильного транспорта

«YTBE  $H$ an Лире тбоения А.И. Елкин  $\mathcal{L}_{1}$ 20  $\Gamma$ .

# РАБОЧАЯ ПРОГРАММА ДИСЦИПЛИНЫ КОМПЬЮТЕРНОЕ УПРАВЛЕНИЕ ТЕХНОЛОГИЧЕСКИМ ОБОРУДОВАНИЕМ

(наименование дисциплины

28.03.02 Наноинженерия (код и наименование направления подготовки (специальности)

#### направленность (профиль) подготовки

Инженерные нанотехнологии в машиностроении

(направленность (профиль) подготовки))

г. Владимир

2022

# **1. ЦЕЛИ ОСВОЕНИЯ ДИСЦИПЛИНЫ**

**Целями освоения** дисциплины «Компьютерное управление технологическим оборудованием» является формирование у студентов основных понятий, связанных с принципами проектирования и создания современных информационных систем управления производством, а также подготовка выпускников к производственно-технологической деятельности по изготовлению деталей машин на современном оборудовании с ЧПУ.

### **Задачи дисциплины:**

- ознакомление с принципами проектирования и создания современных информационных систем управления производством;

- привить практические навыки и знания по разработке управляющих программ для механической обработки деталей машин на современном металлорежущем оборудовании с ЧПУ.

# **2. МЕСТО ДИСЦИПЛИНЫ В СТРУКТУРЕ ОПОП ВО**

Дисциплина «Компьютерное управление технологическим оборудованием» относится к блоку 1 (часть, формируемая участниками образовательных отношений) учебного плана подготовки бакалавров по направлению 28.03.02 «Наноинженерия».

Пререквизиты дисциплины: «Основы программирования станков с ЧПУ», «Основы технологии машиностроения»

#### **Разделы дисциплины и междисциплинарные связи с обеспечивающими (предыдущими) дисциплинами и обеспечиваемыми (последующими) дисциплинами**

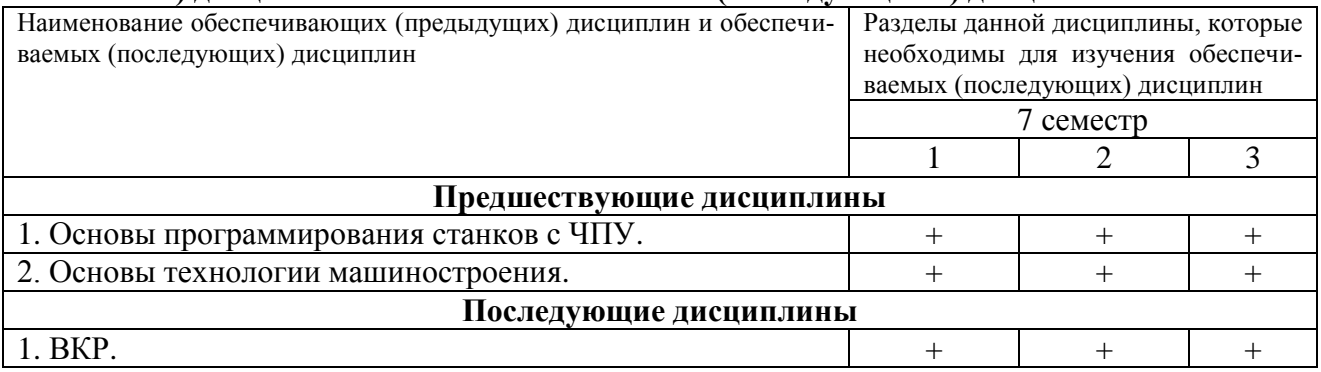

Изучение данной дисциплины должно обеспечивать приобретение студентами знаний в области компьютерного управления технологическим оборудованием. Это позволяет готовить бакалавров широкого профиля, способных работать практически во всех отраслях промышленности.

# **3. ПЛАНИРУЕМЫЕ РЕЗУЛЬТАТЫ ОБУЧЕНИЯ ПО ДИСЦИПЛИНЕ**

Планируемые результаты обучения по дисциплине, соотнесённые с планируемыми результатами освоения ОПОП (компетенциями и индикаторами достижения компетенций):

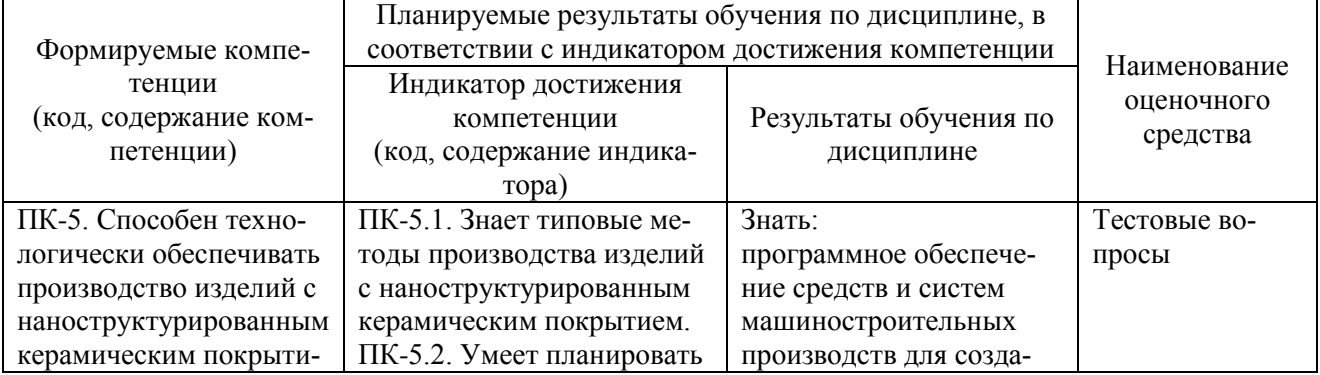

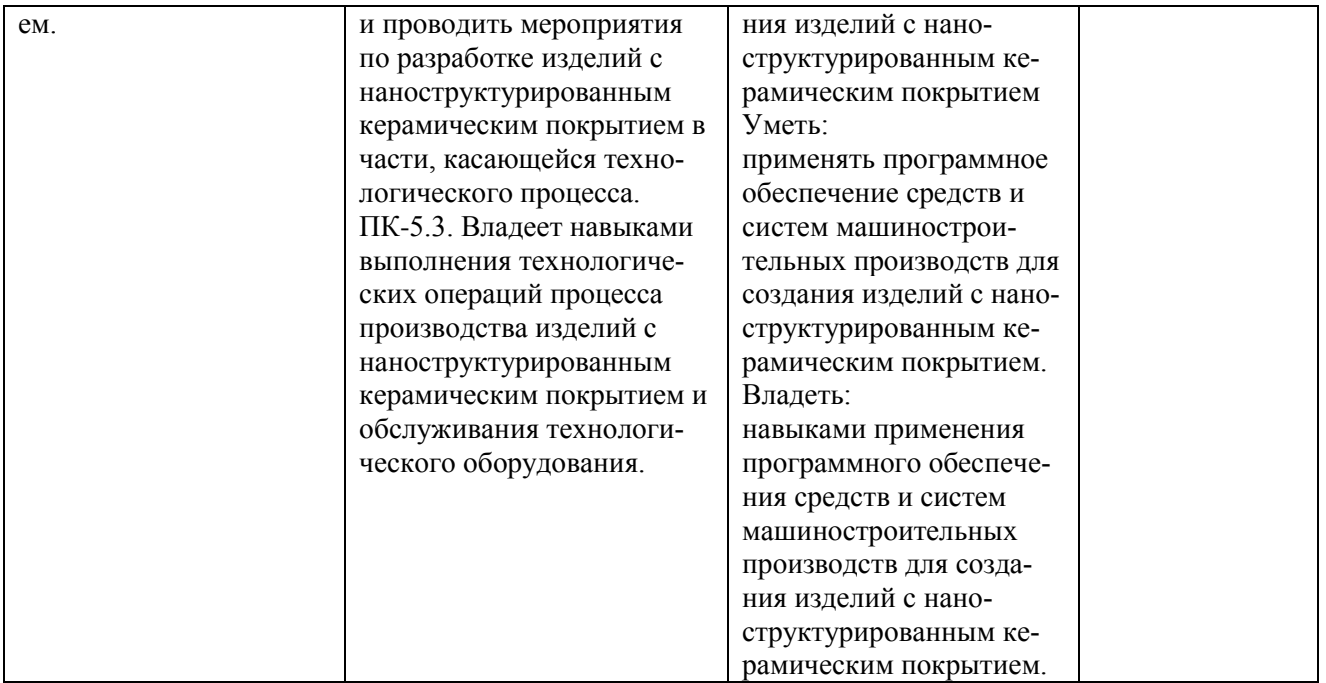

# **4. ОБЪЁМ И СТРУКТУРА ДИСЦИПЛИНЫ**

Трудоёмкость дисциплины составляет \_\_3\_\_ зачётных единиц, \_\_108\_\_ часов.

# **4.1 Тематический план (форма обучения - очная)**

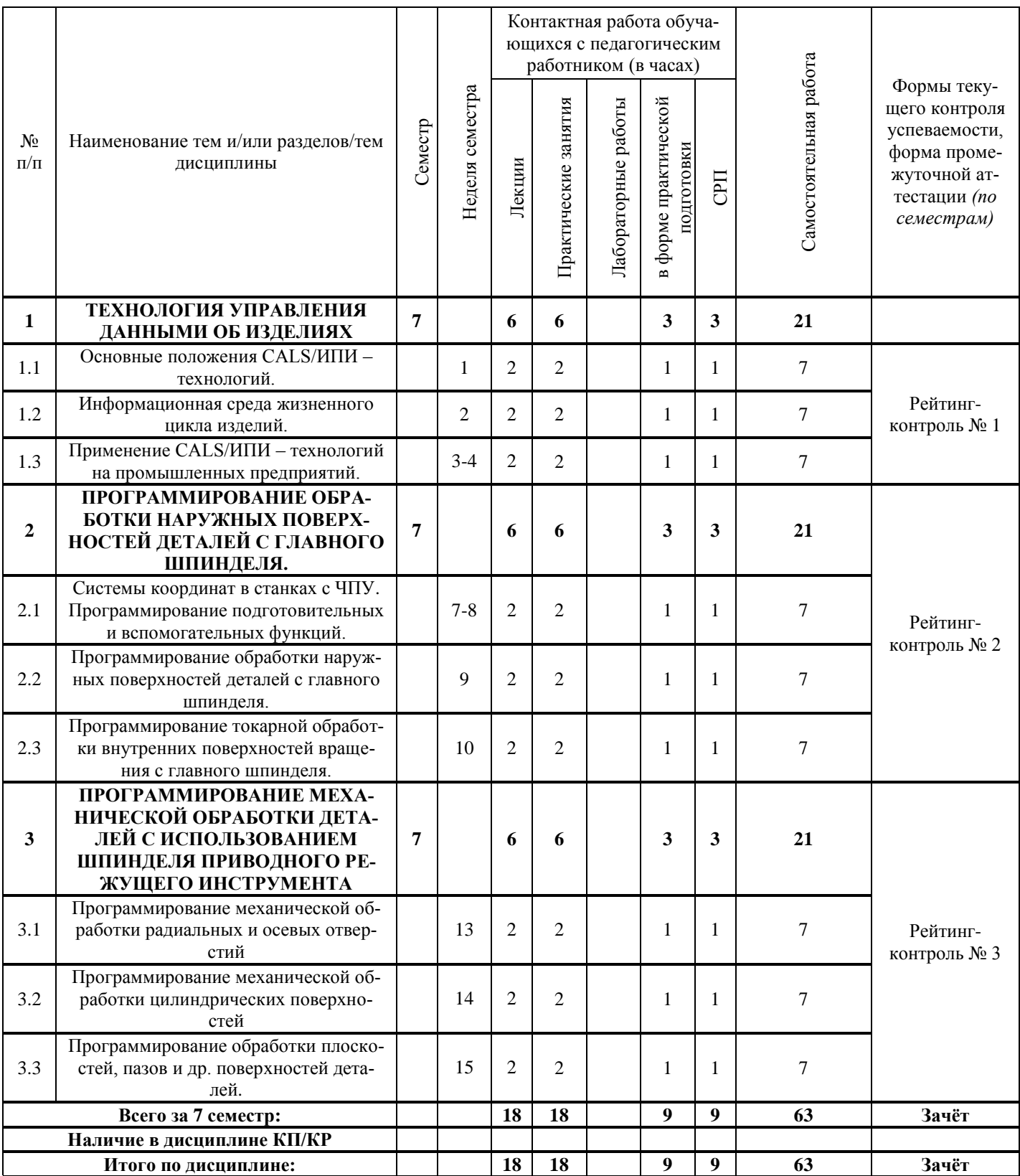

#### **4.2 Содержание лекционных занятий по дисциплине**

#### **Раздел 1. ТЕХНОЛОГИЯ УПРАВЛЕНИЯ ДАННЫМИ ОБ ИЗДЕЛИЯХ**

Тема 1.1. Основные положения CALS/ИПИ – технологий.

Основные положения CALS/ИПИ – технологий. Стратегия и задачи CALS/ИПИ.

Тема 1.2. Информационная среда жизненного цикла изделий.

Информационная среда жизненного цикла изделий. Процессы и этапы жизненного цикла изделий.

Тема 1.3. Применение CALS/ИПИ – технологий на промышленных предприятий.

Технология управления данными об изделиях. Применение CALS/ИПИ – технологий на промышленных предприятий.

### **Раздел 2. ПРОГРАММИРОВАНИЕ ОБРАБОТКИ НАРУЖНЫХ ПОВЕРХНОСТЕЙ ДЕТАЛЕЙ С ГЛАВНОГО ШПИНДЕЛЯ.**

Тема 2.1. Системы координат в станках с ЧПУ. Программирование подготовительных и вспомогательных функций.

Основные системы координат станка, детали, режущего инструмента. Назначение основных осей координат. Первое и второе правило правой руки. Дополнительные оси координат, используемые для программирования круговых подач заготовки. Дополнительные оси координат, используемые для программирования инкрементальных размеров. Взаимосвязь основных и дополнительные осей координат в станках с ЧПУ. Коды, используемые для программирования механической обработки деталей на станках с ЧПУ. Подготовительная функция G, ее характеристика. Линейная и круговая интерполяция по часовой и против часовой стрелки. Методика программирования линейной и круговой интерполяции по часовой и против часовой стрелки. Вспомогательная функция М, ее характеристика и программирование. Функции режущего инструмента и шпинделя станка с ЧПУ, методика программирования функций режущего инструмента и шпинделя станка.

Тема 2.2. Программирование обработки наружных поверхностей деталей с главного шпинделя.

Рекомендации по выбору системы координат детали. Эквидистанта движения режущего инструмента, методика ее построения. Выбор исходной точки движения режущего инструмента и опорных точек эквидистанты. Расчет опорных точек эквидистанты, применение интерполятора. Методика программирования точения цилиндрических и конических поверхностей детали с использованием главного шпинделя токарного станка с ЧПУ.

Тема 2.3. Программирование токарной обработки внутренних поверхностей вращения с главного шпинделя.

Слово и кадр в управляющей программе. Понятие адреса. Модальные и немодальные функции их отличие. Рекомендуемая последовательность слов в управляющей программе. Строка безопасности и комментарии управляющей программы Методика составления управляющей программы механической обработки деталей с использование главного шпинделя токарного станка с ЧПУ. Методика программирования операции растачивания цилиндрических и конических поверхностей детали и сверления центрального отверстия и нарезания резьбы.

#### **Раздел 3. ПРОГРАММИРОВАНИЕ МЕХАНИЧЕСКОЙ ОБРАБОТКИ ДЕТАЛЕЙ С ИСПОЛЬЗОВАНИЕМ ШПИНДЕЛЯ ПРИВОДНОГО РЕЖУЩЕГО ИНСТРУМЕНТА**

Тема 3.1. Программирование механической обработки радиальных и осевых отверстий.

Расширение технологических возможностей металлорежущего оборудования с ЧПУ путем использования при механической обработке деталей приводного режущего инструмента. Понятие главного и дополнительного шпинделя станка. Характеристика поверхностей, обрабатываемых с использованием главного шпинделя и шпинделя приводного режущего инструмента. Принципиальное отличие обработки и программирования механической обработки и их использованием, технологические возможности приводного режущего инструмента.

Тема 3.2. Программирование механической обработки цилиндрических поверхностей.

Назначение оси С при механической обработке поверхностей приводным режущим инструментом. Сверление отверстий в цилиндрической детали, оси которых перпендикулярны оси цилиндрической детали. Методика программирования обработки радиальных отверстий. Сверление отверстий в цилиндрической детали, оси которых параллельны оси цилиндрической детали. Методика программирования обработки параллельных отверстий.

Тема 3.3. Программирование обработки плоскостей, пазов и др. поверхностей деталей.

Использование дискретного позиционирования заготовки при обработке пазов и плоскостей с использованием шпинделя приводного режущего инструмента. Составление управляющей программы механической обработки пазов и плоскостей с использованием оси С в программном обеспечении.

#### **4.3 Содержание практических занятий по дисциплине**

лия.

#### **Раздел 1. ТЕХНОЛОГИЯ УПРАВЛЕНИЯ ДАННЫМИ ОБ ИЗДЕЛИЯХ**

Тема 1.1. Основные положения CALS/ИПИ – технологий.

Изучение задач CALS/ИПИ применительно к машиностроительным изделиям.

Тема 1.2. Информационная среда жизненного цикла изделий.

Разработка и краткое описание этапы жизненного цикла машиностроительного изде-

Тема 1.3. Применение CALS/ИПИ – технологий на промышленных предприятий.

Описание применения CALS/ИПИ – технологий при производстве машиностроительных изделий.

**Раздел 2. ПРОГРАММИРОВАНИЕ ОБРАБОТКИ НАРУЖНЫХ ПОВЕРХНОСТЕЙ ДЕТАЛЕЙ С ГЛАВНОГО ШПИНДЕЛЯ.**

Тема 2.1. Системы координат в станках с ЧПУ. Программирование подготовительных и вспомогательных функций.

Изучить рабочий чертеж детали и обосновать схему базирования и закрепления заготовки на станке. Разработать технологические эскизы обработки поверхностей заготовки, которые будут использоваться в дальнейшем в качестве чистовых технологических баз.

Тема 2.2. Программирование обработки наружных поверхностей деталей с главного шпинделя.

Разработать эквидистанту режущего инструмента при обработке поверхностей с использованием в качестве станочного приспособления трех кулачкового само центрирующего патрона, переднего и заднего центров.

Тема 2.3. Программирование токарной обработки внутренних поверхностей вращения с главного шпинделя.

Разработать технологические эскизы механической обработки поверхностей заготовки. Рассчитать координаты опорных точек эквидистанты при обтачивании ступеней вала. Составить управляющую программу точения ступеней вала.

#### **Раздел 3. ПРОГРАММИРОВАНИЕ МЕХАНИЧЕСКОЙ ОБРАБОТКИ ДЕТАЛЕЙ С ИСПОЛЬЗОВАНИЕМ ШПИНДЕЛЯ ПРИВОДНОГО РЕЖУЩЕГО ИНСТРУМЕНТА**

Тема 3.1. Программирование механической обработки радиальных и осевых отверстий.

Разработка технологических эскизов механической обработки отверстий, оси которых параллельны оси цилиндрической заготовки. Разработка эквидистанты движения режущего инструмента при обработке отверстий, оси которых параллельны оси цилиндрической заготовки.

Тема 3.2. Программирование механической обработки цилиндрических поверхностей.

Составление управляющей программы обработки отверстий, оси которых параллельны оси цилиндрической заготовки. Разработка технологических эскизов механической обработки отверстий, оси которых перпендикулярны оси цилиндрической заготовки

Тема 3.3. Программирование обработки плоскостей, пазов и др. поверхностей дета-

лей.

# обеспечении.

Разработка эквидистанты движения режущего инструмента при обработке отверстий, оси которых перпендикулярны оси цилиндрической заготовки. Составить управляющую программу обработки отверстий, оси которых перпендикулярны оси цилиндрической заготовки.

# **5. ОЦЕНОЧНЫЕ СРЕДСТВА ДЛЯ ТЕКУЩЕГО КОНТРОЛЯ УСПЕВАЕМОСТИ, ПРОМЕЖУТОЧНОЙ АТТЕСТАЦИИ ПО ИТОГАМ ОСВОЕНИЯ ДИСЦИПЛИНЫ И УЧЕБНО-МЕТОДИЧЕСКОЕ ОБЕСПЕЧЕНИЕ САМОСТОЯТЕЛЬНОЙ РАБОТЫ СТУДЕНТОВ ПО ДИСЦИПЛИНЕ**

## **5.1 Текущий контроль успеваемости**

Проводится трижды в течение учебного семестра в соответствии с "Положением о рейтинговой системе комплексной оценки знаний студентов во Владимирском государственном университете имени Александра Григорьевича и Николая Григорьевича Столетовых" в следующие сроки:

- рейтинг-контроль  $N_2$  1 5 6 неделя семестра;
- рейтинг-контроль № 2 11 12 неделя семестра;
- рейтинг-контроль № 3 17 18 неделя семестра.

# **Вопросы для рейтинг-контроля №1**

- 1. Что понимается под термином PDM система?
- 2. Какие системы управления жизненным циклом изделия вы знаете?
- 3. Какие системы автоматизации проектных работ вы знаете?
- 4. Что понимается под термином CALS система?
- 5. Какие системы управления хранением данных и документов вы знаете?
- 6. Что такое жизненный цикл изделия?
- 7. Какими свойствами должна обладать единая интегрированная модель изделия?
- 8. Может ли интегрированная модель представлять модель изделия, модель процессов, модель производственной среды?
- 9. Какие базовые принципы CALS реализует интегрированная информационная среда?
- 10. В чем заключается основное преимущество параллельного инжиниринга?

## **Вопросы для рейтинг-контроля №2**

- 1. Охарактеризуйте базовые точки M, W и N в рабочей зоне токарного и фрезерного станка с ЧПУ. В какой системе координат высвечиваются координаты режущего инструмента при отработке управляющей программы?
- 2. При помощи каких команды осуществляется смещение нуля станка в нуль программы? Выполните эту процедуру на конкретном примере.
- 3. Изложите методику программирования абсолютных и инкрементальных размеров на токарном, фрезерном станке с ЧПУ и обрабатывающем центре.
- 4. Как выполняется определение данных режущего инструмента с помощью оптического устройства?
- 5. Как выполняется коррекция режущего инструмента по оси X и Z методом царапания?
- 6. Каким образом вводятся программы и подпрограммы обработки детали?
- 7. Охарактеризуйте программирование фаски и закругления на примере обработки конкретной детали.
- 8. Изложите методику программирования линейной интерполяции.
- 9. Изложите методику программирования круговой интерполяции.
- 10. Составьте фрагмент управляющей программы для обработки на токарном многофункциональном станке TURN 155 шестигранника на цилиндрической поверхности детали.
- 11. Устройство и принцип функционирования токарного многофункционального станка с ЧПУ мод. TURN-155.
- 12. Понятия «Главный шпиндель» и «Приводной инструмент» применительно к токарному станку с ЧПУ мод. TURN-155, опишите их технологические возможности.
- 13. Запрограммируйте цикл продольного точения вала в программном обеспечении WIN NC SINUMERIK на токарном станке с ЧПУ мод. TURN-155.
- 14. Запрограммируйте цикл осевого сверления с использованием главного шпинделя станка с ЧПУ мод. TURN-155.
- 15. Запрограммируйте цикл осевого сверления с использованием приводного инструмента на станке с ЧПУ мод. TURN-155.
- 16. Запрограммируйте цикл сверления радиального отверстия на станке с ЧПУ мод. TURN-155.
- 17. Запрограммируйте цикл осевого сверления глубокого отверстия с использованием главного шпинделя.
- 18. Запрограммируйте цикл осевого сверления глубокого отверстия с использованием приводного инструмента на станке с ЧПУ.

## **Вопросы для рейтинг-контроля №3**

- 1. Запрограммируйте цикл нарезания конической резьбы в программном обеспечении WIN NC SINUMERIK.
- 2. Как программируют цикл контурного точения в программном обеспечении WIN NC FANUC 21TB.
- 3. Приведите фрагмент программы для цикла контурного точения в программном обеспечении Win NC FANUC 21TB и объясните его.
- 4. Приведите фрагмент программы для цикла торцового точения и объясните его.
- 5. Как программируют цикл «Повторение профиля»? Приведите фрагмент программы и объясните его.
- 6. Устройство и принцип функционирования фрезерного станка с ЧПУ модели HAAS.
- 7. Устройство и принцип функционирования обрабатывающего центра QWAZER.
- 8. Применение главных осей X, Y, Z и дополнительных осей А и С обрабатывающего центра QWAZER при обработке деталей.
- 9. Приведите фрагмент программы для цикла «Глубокое сверление», выполняемого на фрезерном станке с ЧПУ модели HAAS и объясните его.
- 10. Программирование цикла сверления с возвратом в плоскость отвода.
- 11. Программирование цикла глубокого сверления и нарезания резьбы метчиком?
- 12. Программирование цикла развертывания с возвратом в плоскость отвода? Приведите фрагмент программы и объясните его.
- 13. В каком формате кадра программируют ограничение скорости шпинделя? Составьте фрагмент управляющей программы и объясните его.
- 14. Изложите методику программирования скорости подачи в мм/мин постоянной скорости резания при обработке торца.
- 15. Как выполнить вызов подпрограммы? Приведите фрагмент управляющей программы.
- 16. Программирование цикла глубокого поперечного сверления с приводным инструментом в программном обеспечении Win NC FANUC 21T.
- 17. Программирование простых видов обработки на обрабатывающем центре QWAZER.
- 18. Программирование обработки отверстий на обрабатывающем центре QWAZER.
- 19. Методика сквозного проектирования и программирования обработки деталей с использованием программного продукта WILDFIRE-3.

### 5.2 Промежуточная аттестация по итогам освоения лисциплины

#### Вопросы к зачету

- $1.$ Что понимается под термином PDM система?
- $2^{\circ}$ Какие системы управления жизненным циклом изделия вы знаете?
- $\mathcal{E}$ Какие системы автоматизации проектных работ вы знаете?
- $\overline{4}$ . Что понимается под термином CALS система?
- $5<sub>1</sub>$ Какие системы управления хранением данных и документов вы знаете?
- 6. Что такое жизненный никл излелия?
- Какими свойствами должна обладать единая интегрированная модель изделия?  $7<sub>1</sub>$
- Может ли интегрированная модель представлять модель изделия, модель процессов, 8. модель производственной среды?
- 9. Какие базовые принципы CALS реализует интегрированная информационная среда?
- 10. В чем заключается основное преимущество параллельного инжиниринга?
- 11. Охарактеризуйте базовые точки М, W и N в рабочей зоне токарного и фрезерного станка с ЧПУ. В какой системе координат высвечиваются координаты режущего инструмента при отработке управляющей программы?
- 12. При помощи каких команды осуществляется смещение нуля станка в нуль программы? Выполните эту процедуру на конкретном примере.
- 13. Изложите методику программирования абсолютных и инкрементальных размеров на токарном, фрезерном станке с ЧПУ и обрабатывающем центре.
- 14. Как выполняется определение данных режущего инструмента с помощью оптического устройства?
- 15. Как выполняется коррекция режущего инструмента по оси Х и Z методом царапания?
- 16. Каким образом вводятся программы и подпрограммы обработки детали?
- 17. Охарактеризуйте программирование фаски и закругления на примере обработки конкретной детали.
- 18. Изложите методику программирования линейной интерполяции.
- 19. Изложите методику программирования круговой интерполяции.
- 20. Составьте фрагмент управляющей программы для обработки на токарном многофункциональном станке TURN 155 шестигранника на цилиндрической поверхности летали
- 21. Устройство и принцип функционирования токарного многофункционального станка с ЧПУ мод. TURN-155.
- 22. Понятия «Главный шпиндель» и «Приводной инструмент» применительно к токарному станку с ЧПУ мод. TURN-155, опишите их технологические возможности.
- 23. Запрограммируйте цикл продольного точения вала в программном обеспечении WIN NC SINUMERIK на токарном станке с ЧПУ мод. TURN-155.
- 24. Запрограммируйте цикл осевого сверления с использованием главного шпинделя станка с ЧПУ мод. TURN-155.
- 25. Запрограммируйте цикл осевого сверления с использованием приводного инструмента на станке с ЧПУ мол. TURN-155.
- 26. Запрограммируйте цикл сверления радиального отверстия на станке с ЧПУ мод. **TURN-155.**
- 27. Запрограммируйте цикл осевого сверления глубокого отверстия с использованием главного шпинделя.
- 28. Запрограммируйте цикл осевого сверления глубокого отверстия с использованием приводного инструмента на станке с ЧПУ.
- 29. Запрограммируйте цикл нарезания конической резьбы в программном обеспечении WIN NC SINUMERIK.
- 30. Как программируют цикл контурного точения в программном обеспечении WIN NC FANUC 21TB.
- 31. Приведите фрагмент программы для цикла контурного точения в программном обеспечении Win NC FANUC 21TB и объясните его.
- 32. Приведите фрагмент программы для цикла торцового точения и объясните его.
- 33. Как программируют цикл «Повторение профиля»? Приведите фрагмент программы и объясните его.
- 34. Устройство и принцип функционирования фрезерного станка с ЧПУ модели HAAS.
- 35. Устройство и принцип функционирования обрабатывающего центра QWAZER.
- 36. Применение главных осей X, Y, Z и дополнительных осей А и С обрабатывающего центра QWAZER при обработке деталей.
- 37. Приведите фрагмент программы для цикла «Глубокое сверление», выполняемого на фрезерном станке с ЧПУ модели HAAS и объясните его.
- 38. Программирование цикла сверления с возвратом в плоскость отвода.
- 39. Программирование цикла глубокого сверления и нарезания резьбы метчиком?
- 40. Программирование цикла развертывания с возвратом в плоскость отвода? Приведите фрагмент программы и объясните его.
- 41. В каком формате кадра программируют ограничение скорости шпинделя? Составьте фрагмент управляющей программы и объясните его.
- 42. Изложите методику программирования скорости подачи в мм/мин постоянной скорости резания при обработке торца.
- 43. Как выполнить вызов подпрограммы? Приведите фрагмент управляющей программы.
- 44. Программирование цикла глубокого поперечного сверления с приводным инструментом в программном обеспечении Win NC FANUC 21T.
- 45. Программирование простых видов обработки на обрабатывающем центре QWAZER.
- 46. Программирование обработки отверстий на обрабатывающем центре QWAZER.
- 47. Методика сквозного проектирования и программирования обработки деталей с использованием программного продукта WILDFIRE-3.

## **5.3 Самостоятельная работа обучающегося**

Для организации самостоятельной работы студентов (самостоятельной проработки теоретического материала, подготовки по лекционному материалу, подготовки к практическим занятиям) рекомендуются учебно-методические пособия и указания из основного и дополнительного списка, перечисленные в разделе 6 настоящей рабочей программы.

#### **Задания к самостоятельной работе по дисциплине**

- 1. разработка наладок и управляющих программ механической обработки наружных поверхностей вращения,
- 2. разработка наладок и управляющих программ механической обработки внутренних поверхностей вращения,
- 3. разработка наладок и управляющих программ механической обработки плоскостей на цилиндрической детали,
- 4. разработка наладок и управляющих программ механической обработки шлицевых поверхностей на цилиндрической детали,
- 5. разработка наладок и управляющих программ механической обработки перпендикулярных отверстий в цилиндрической детали,
- 6. разработка наладок и управляющих программ механической обработки поверхностей с использованием вспомогательной оси С,
- 7. разработка наладок и управляющих программ механической обработки поверхностей с использованием вспомогательной оси А,
- 8. разработка наладок и управляющих программ механической обработки поверхностей с использованием вспомогательной оси В,
- 9. разработка наладок и управляющих программ механической обработки поверхностей с использованием вспомогательной оси В.

Фонд оценочных материалов (ФОМ) для проведения аттестации уровня сформированности компетенций обучающихся по дисциплине оформляется отдельным документом.

# **6. УЧЕБНО-МЕТОДИЧЕСКОЕ И ИНФОРМАЦИОННОЕ ОБЕСПЕЧЕНИЕ**

# **ДИСЦИПЛИНЫ**

# **6.1. Книгообеспеченность**

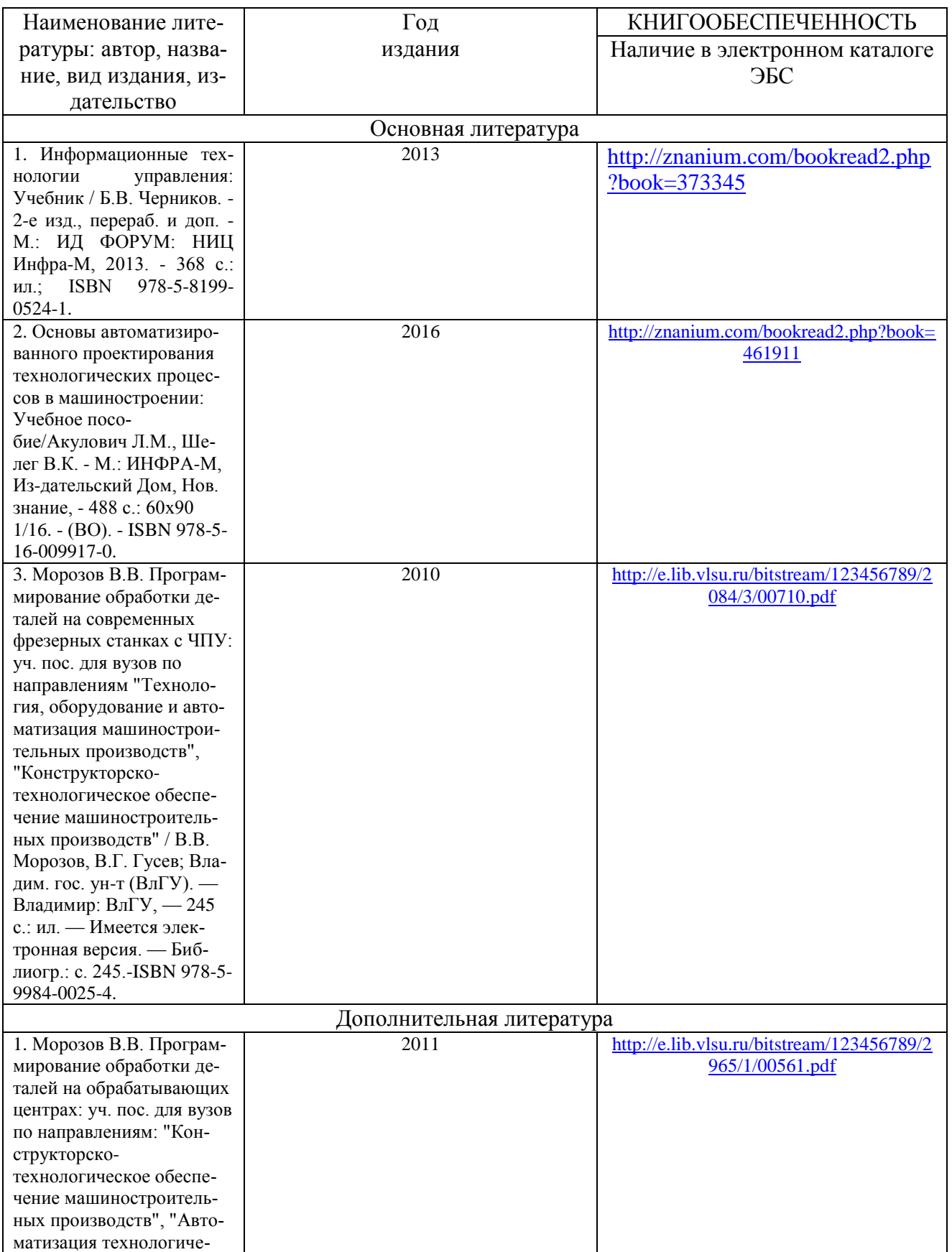

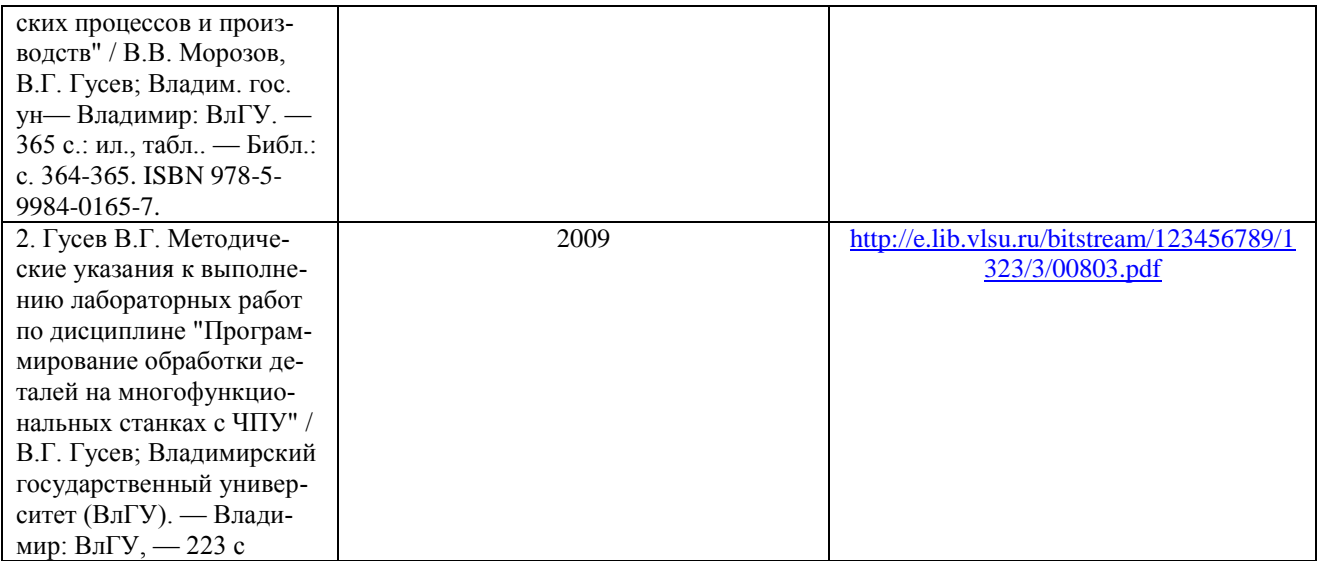

## **6.2. Периодические издания**

- 1. СТИН: научно-технический журнал. Москва: ООО "СТИН". http://www.stinyournal.ru/
- 2. Вестник машиностроения: научно-технический и производственный журнал. Москва: Машиностроение.
	- https://www.mashin.ru/eshop/journals/vestnik\_mashinostroeniya/
- 3. Технология машиностроения: обзорно-аналитический, научно-технический и производственный журнал. – Москва: Технология машиностроения. http://www.ic-tm.ru/info/tekhnologiya\_mashinostroeniya\_

# **6.3. Интернет-ресурсы**

1. Федеральный портал «Единое окно доступа к образовательным ресурсам» <http://window.edu.ru/window> и [http://window.edu.ru/window/catalog](http://window.edu.ru/window/catalog%202) 

[2.](http://window.edu.ru/window/catalog%202) Федеральный центр информационно-образовательных ресурсов<http://fcior.edu.ru/>

3. Федеральное хранилище «Единая коллекция цифровых образовательных ресурсов» <http://school-collection.edu.ru/>

# **7. МАТЕРИАЛЬНО-ТЕХНИЧЕСКОЕ ОБЕСПЕЧЕНИЕ ДИСЦИПЛИНЫ**

Для реализации данной дисциплины имеются специальные помещения для проведения занятий лекционного типа, занятий практического типа, групповых и индивидуальных консультаций, текущего контроля и промежуточной аттестации, а также помещения для самостоятельной работы. Для обеспечения учебного процесса по дисциплине «Компьютерное управление технологическим оборудованием» предусмотрено использование лабораторий кафедры ТМС ВлГУ, оснащенных:

- многофункциональный токарный станок с ЧПУ модели TURN-155;
- многофункциональный фрезерный станок с ЧПУ модели HAAS;
- обрабатывающий центр Qwazer;
- РС- рабочие места технолога-программиста;
- измерительные инструменты и контрольные устройства;
- мультимедийные средства.

# **8. ОБЕСПЕЧЕНИЕ ОБРАЗОВАТЕЛЬНОГО ПРОЦЕССА ДЛЯ ЛИЦ С ОВЗ**

## **8.1. Учебно-методические пособия для лиц с ограниченными возможностями здоровья**

Учебно-методические материалы для самостоятельной и аудиторной работы обучающихся из числа инвалидов предоставляются в формах, адаптированных к ограничениям их здоровья и восприятия информации.

Для лиц с нарушениями зрения:

− в форме электронного документа;

− в печатной форме увеличенным шрифтом.

Для лиц с нарушениями слуха:

− в форме электронного документа;

− в печатной форме.

Для лиц с нарушениями опорно-двигательного аппарата:

− в форме электронного документа;

− в печатной форме.

#### **8.2. Материально-техническое обеспечение дисциплины для лиц с ОВЗ**

Освоение дисциплины лицами с ОВЗ осуществляется с использованием средств обучения общего и специального назначения.

При обучении студентов с нарушениями слуха предусмотрено использование звукоусиливающей аппаратуры, мультимедийных средств и других технических средств приемапередачи учебной информации в доступных формах для студентов с нарушениями слуха, мобильной системы обучения для студентов с инвалидностью, портативной индукционной системы. Учебная аудитория, в которой обучаются студенты с нарушением слуха, оборудована компьютерной техникой, аудиотехникой, видео-техникой, электронной доской, мультимедийной системой.

При обучении студентов с нарушениями зрения предусмотрено использование в лекционных и учебных аудиториях возможности просмотра удаленных объектов (например, текста на доске или слайда на экране) при помощи видеоувеличителей для удаленного просмотра.

При обучении студентов с нарушениями опорно-двигательного аппарата используются альтернативные устройства ввода информации и другие технические средства приемапередачи учебной информации в доступных формах для студентов с нарушениями опорнодвигательного аппарата, мобильной системы обучения для людей с инвалидностью.

#### **8.3. Требования к фонду оценочных средств для лиц с ОВЗ**

Для студентов с ограниченными возможностями здоровья предусмотрены дополнительные оценочные средства, перечень которых указан в таблице 1.

Таблица 1 – Дополнительные средства оценивания для студентов с инвалидностью

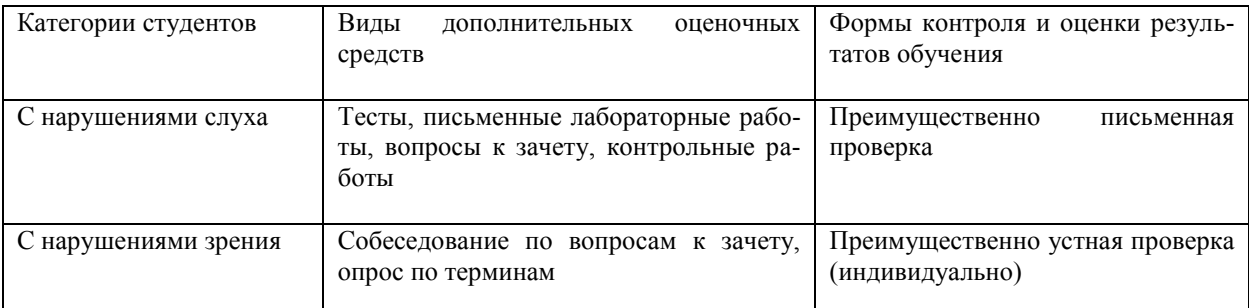

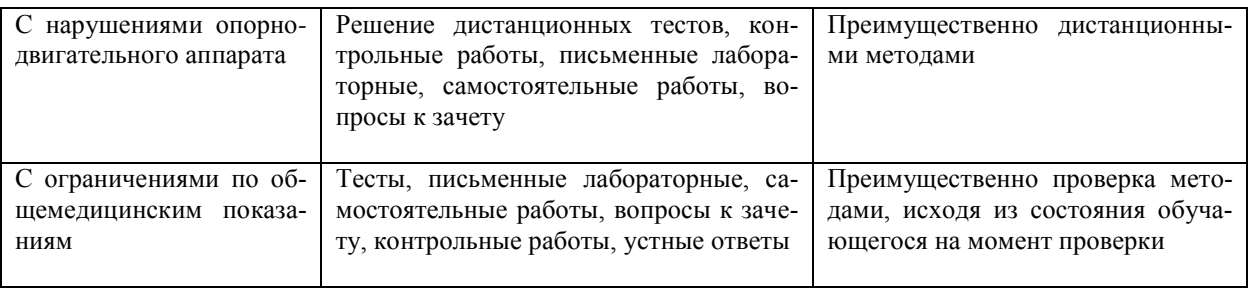

#### 8.4. Методические рекомендации по оценочным средствам для лиц с ограничен-НЫМИ ВОЗМОЖНОСТЯМИ ЗДОРОВЬЯ

Для студентов с ОВЗ предусматривается доступная форма предоставления заданий оценочных средств, а именно:

• в печатной форме;

• в печатной форме с увеличенным шрифтом;

• в форме электронного документа;

• методом чтения ассистентом задания вслух;

• предоставление задания с использованием сурдоперевода.

Студентам с инвалидностью увеличивается время на подготовку ответов на контрольные вопросы.

Для таких студентов предусматривается доступная форма предоставления ответов на залания, а именно:

- письменно на бумаге;

- набор ответов на компьютере;

- набор ответов с использованием услуг ассистента;

- представление ответов устно.

Процедура оценивания результатов обучения инвалидов по дисциплине предусматривает предоставление информации в формах, адаптированных к ограничениям их здоровья и восприятия информации:

Для лиц с нарушениями зрения:

- в форме электронного документа;

- в печатной форме увеличенным шрифтом.

Для лиц с нарушениями слуха:

- в форме электронного документа;

- в печатной форме.

Для лиц с нарушениями опорно-двигательного аппарата:

- в форме электронного документа;

- в печатной форме.

При необходимости для обучающихся с инвалидностью процедура оценивания результатов обучения может проводиться в несколько этапов.

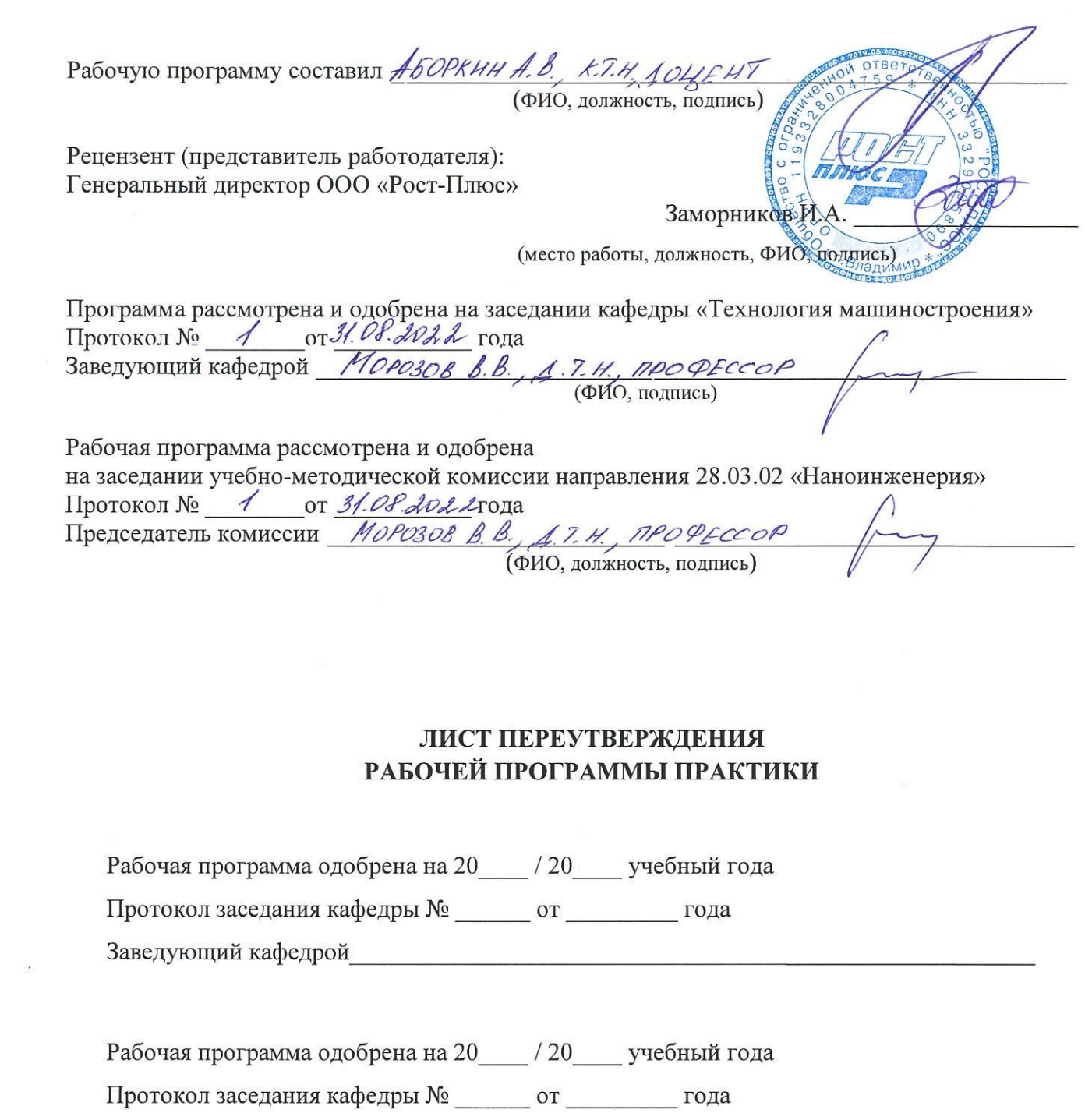

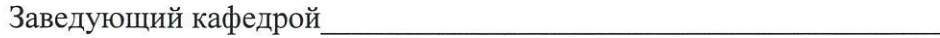

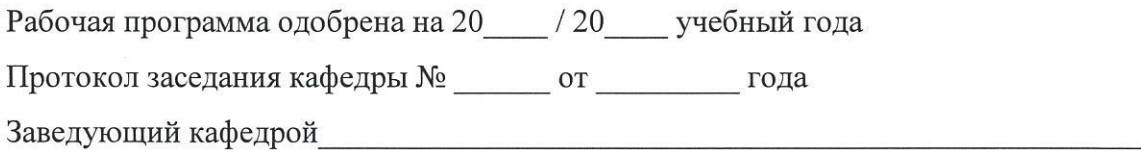